## Becoming a Local Host Site

While Romich Foundation provides the overall kit, local administration is being hosted by various organizations

The local host site is responsible for informing the local potential borrowers of this opportunity. In general, the intent of this program is to act as an equalizer, giving first priority to disadvantaged individuals.

Our overall goal is to have 75 kits in circulation throughout Wayne County.

> If interested in becoming a local host, go to the 3D **Printer Lending** Library website and fill out the correlating google form.

### **Contact** Information

The Romich Foundation contact is::

Barry Romich, P.E.

Romich Foundation

13875 Cleveland Road

Creston, OH 44217

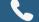

330-464-7877

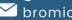

**™** bromich@aol.com

3D Printer Lending Library Program Manager:

**Izabel Meshew** 

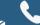

330-641-5654

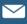

izy.meshew@gmail.com

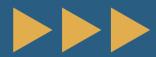

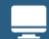

http://romichfoundation.org/3DPLL/

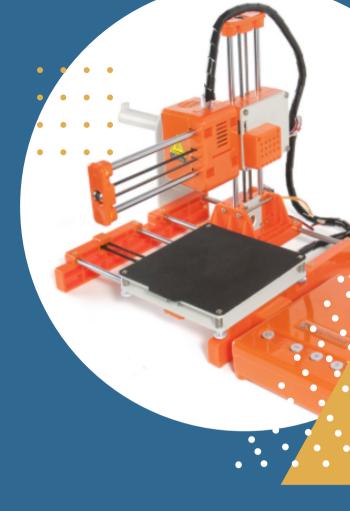

### **3D PRINTER LENDING** LIBRARY

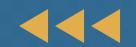

# Slicing Software

3D printed objects are essentially stacks of layers. The layers are created using slicing software.

The slicing software converts the still (defining the object to be printed) into the GCode commands that drive the specific 3D printer.

The computer in this kit comes with the Cura Version 4.8.0 slicing software installed.

Cura is available for download at no cost.

www.thingiverse.com has premade files ready to be downloaded and printed.

> www.tinkercad.com is another approach for drawing your own 3D printable objects.

### **Program Summary**

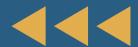

This 3D printer kit was made available through a lending library program that was inspired by the availability of low cost hardware, initial availability of Windows computers, and the notion that people may want to have a trial 3D printer experience before making their own investment.

The essence of this program is that a package containing everything needed to initially explore 3D printing can be borrowed for a period of time.

The 3D printer being used in this program is the EasyThreeD Model X1. This 3D printer uses PLA filament and has a working volume of about a 4" cube.

http://romichfoundation.org/3DPLL/

### First Print ...

The printer looks for the GCode file on the memory card that is the most recent. When the kit is sent out to a borrower, the calicat.gcode file is on the card.

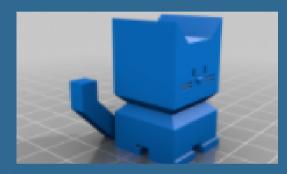

#### **Filament**

Filament is a plastic type material that is heated to liquid form and squirted out a nozzle in a controlled manner, where it cools to a solid form.

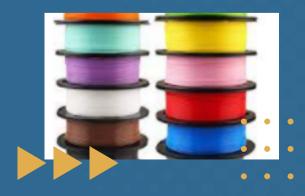